# **Actividad:**

Diagrama línea de tiempo

### Visme

**Es una plataforma web que permite crear líneas de tiempo a partir de infografías. Para comenzar, sólo es necesario seleccionar una de las plantillas publicadas por otros usuarios. Es posible añadir pegatinas, imágenes, textos, editar la información predeterminada e incluso elegir el tamaño del documento. También es posible producir presentaciones, pósters para el aula u horarios de clase originales.**

## Tiki-Toki

**Esta propuesta funciona a través del navegador web de tu ordenador, por lo que no tienes que descargarte ningún programa. Una de sus características más atractivas es que te permite crear una línea del tiempo en tres dimensiones. Puedes incluir imágenes y vídeos, y compartirla con las personas que elijas: a este respecto, cada línea de tiempo posee su propia URL que, por ejemplo,**

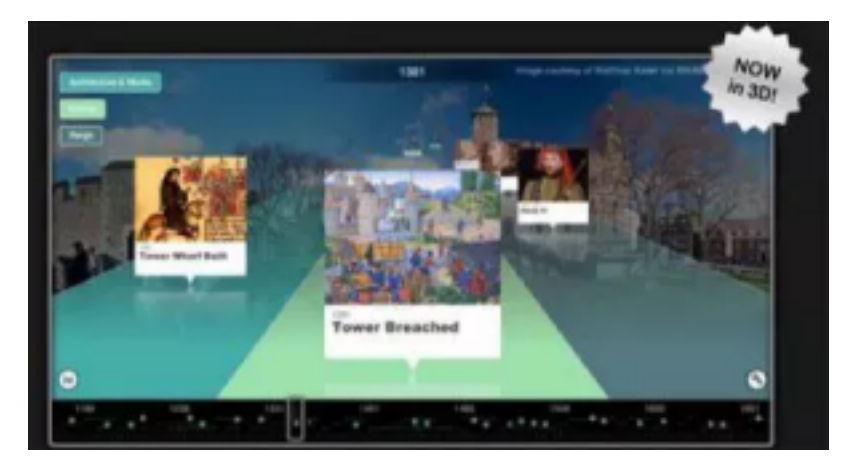

**puedes enviar a tus alumnos. Puedes, además, diferenciar categorías a través de colores. Hay una versión que es gratuita, pero también tienes varias opciones de pago.**

## **Timeline**

**Te ayuda a elaborar líneas de tiempo de una forma bastante ágil e intuitiva, y puedes elegir entre tres posibles opciones: una línea organizada por acontecimientos, tiempo o día. Pero antes de**

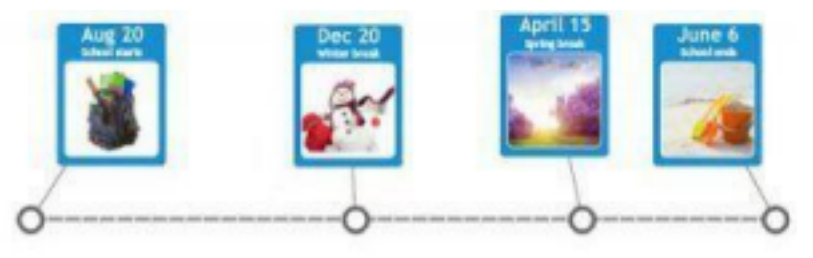

**empezar, no olvides indicar tu nombre y el título del proyecto en el que estás trabajando. Cuando hayas completado este paso, la siguiente pantalla te muestra la línea de tiempo correspondiente. Como está vacía tendrás que ir alimentándola de contenido. Dirígete a la carpeta Open y navega a través de las carpetas de tu ordenador para volcar el material que necesites. Si en el mismo día no te da tiempo a terminarla, guarda los cambios para continuar más adelante.**

### **Rememble**

Completa el proceso de registro y empieza a trabajar en la línea de tiempo que tienes en mente. ¿Qué quieres incluir en ella? No sólo admite textos, también vídeos, fotografías, notas, piezas de audio y ¡hasta tweets! Pero lo más interesante es que puedes confeccionar líneas de tiempo grupales y generar comunidades para nuevos proyectos.

### **Sutori**

Una herramienta gratuita que permite crear y compartir historias, las cuales también puedes elaborar a través de un modelo de líneas de tiempo. Sutori brinda en unos pocos minutos unos resultados muy gratificantes, y todo sin necesidad de disponer de conocimientos técnicos y a través del navegador web. Los resultados pueden ser compartidos con otros usuarios o también con tus alumnos, que podrán reproducir la línea de tiempo a través de la web. Dispone de una sección específica para educación con nuevas ideas para usar esta plataforma en clase.

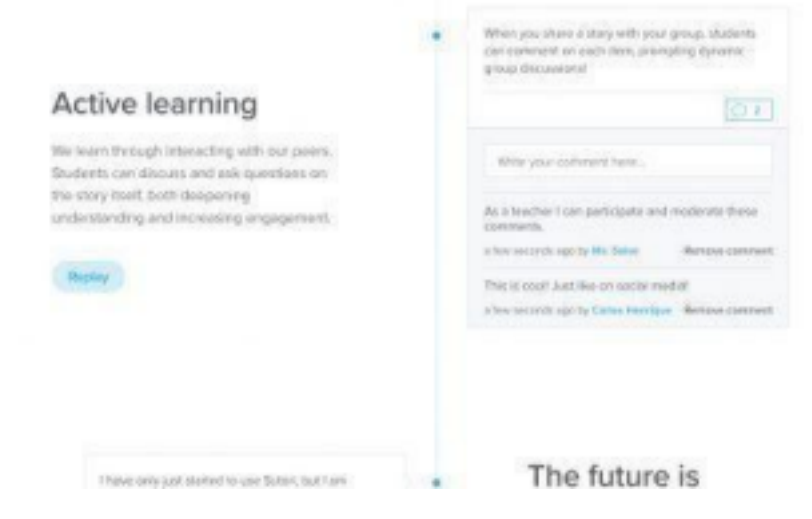

### **TimeGlider**

Una herramienta para crear líneas de tiempo completamente volcada en la nube, con una versión gratuita para estudiantes y varios planes de suscripción muy económicos. TimeGlider es muy intuitiva, de forma que cualquier alumno con un mínimo de destreza informática podrá utilizarla sin problemas.

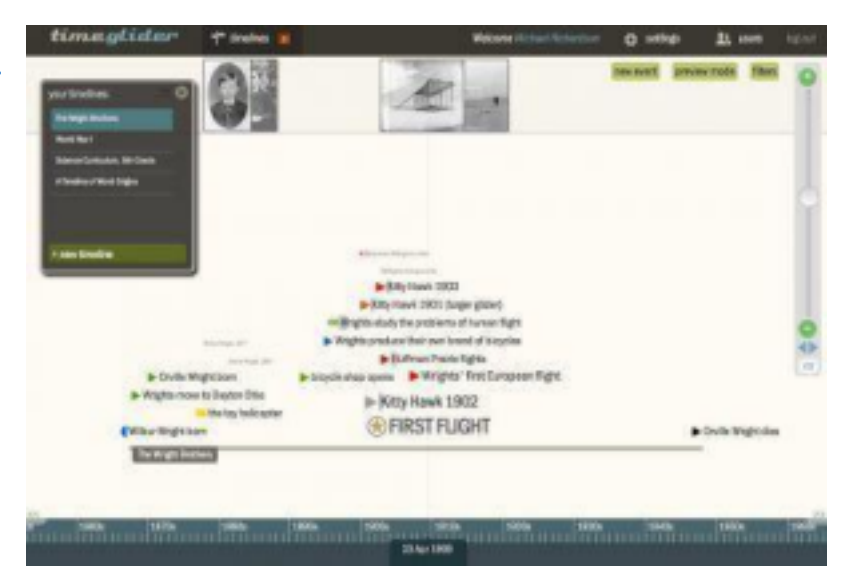